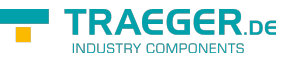

# OpcApplicationInstance<TTransport, TSecurity> Members

**Namespace:** Opc.UaFx **Assemblies:** Opc.UaFx.Advanced.dll, Opc.UaFx.Advanced.dll The [OpcApplicationInstance<](https://wiki.traeger.de/en/software/sdk/opc-ua/net/api/opc.uafx.opcapplicationinstance)[t](https://wiki.traeger.de/en/software/sdk/opc-ua/net/api/transportmembers#t), [y>](https://wiki.traeger.de/en/software/sdk/opc-ua/net/api/securitymembers#y) type exposes the following members.

# <span id="page-0-2"></span>Constructors

# <span id="page-0-3"></span>OpcApplicationInstance(OpcApplicationType)

### **C#**

protected OpcApplicationInstance(OpcApplicationType type)

### **Parameters**

type [OpcApplicationType](https://wiki.traeger.de/en/software/sdk/opc-ua/net/api/opc.uafx.opcapplicationtype)

### **Exceptions**

[ArgumentNullException](https://docs.microsoft.com/en-us/dotnet/api/system.argumentnullexception)

# <span id="page-0-4"></span>Events

## <span id="page-0-5"></span><span id="page-0-0"></span>CertificateRequested

Occurs when the certificate of this application instance could not automatically determined using the information of this application instance. This event is when used to query the certificate to use for the application instance. Additionally use this event to determine the case that an appropriate instance certificate is missing and in case there [AutoCreateCertificate](https://wiki.traeger.de/en/software/sdk/opc-ua/net/api/opc.uafx.opccertificatestoresmembers#autocreatecertificate) of [CertificateStores](#page-2-0) is equals true a new certificate is being created automatically after the event has been processed (and this may take some time).

### **C#**

<span id="page-0-1"></span>public event OpcCertificateRequestedEventHandler CertificateRequested

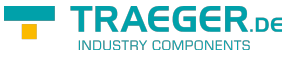

## CertificateValidationFailed

Occurs when the validation of a opponent application instance certificate does not fulfill the requirements for valid and trusted certificates.

#### **C#**

public event OpcCertificateValidationFailedEventHandler CertificateValidationFailed

### **Remarks**

This event can be used to complement the default validation of opponent application instance certificates. Using the event arguments it is possible to accept the certificate using different/custom circumstances.

# <span id="page-1-1"></span>Properties

### <span id="page-1-2"></span>ApplicationName

Gets or sets the name of the application.

### **C#**

public virtual string ApplicationName { get; set; }

### **Property Value**

### **[String](https://docs.microsoft.com/en-us/dotnet/api/system.string)**

The name of the application. The default value is "OPC Application" in case there is no entry assembly available; otherwise the value of the [AssemblyTitleAttribute](https://docs.microsoft.com/en-us/dotnet/api/system.reflectionmembers#AssemblyTitleAttribute) of the entry assembly.

### **Remarks**

The name does not have to be unique. The value of this property is also used as the [Cryptography.X509Certificates.X509Certificate2.SubjectName](https://docs.microsoft.com/en-us/dotnet/api/system.securitymembers#Cryptography.X509Certificates.X509Certificate2.SubjectName) of the application certificate whenever an application certificate is to be created/looked-up (from the application certificates store).

## <span id="page-1-3"></span>ApplicationUri

Gets or sets the URI of the application.

**C#**

```
public Uri ApplicationUri { get; set; }
```
### <span id="page-1-0"></span>**Property Value**

[Uri](https://docs.microsoft.com/en-us/dotnet/api/system.uri)

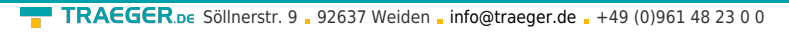

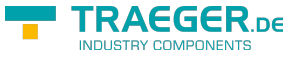

The [Uri](https://docs.microsoft.com/en-us/dotnet/api/system.uri) or a null reference (Nothing in Visual Basic) which uniquely identifies the application instance.

### **Remarks**

In case there the value of this property is a null reference (Nothing in Visual Basic) the URI of the application is determined by the subject alternate name of the application certificate used. In case there an application certificate is to be automatically created (if [Certificate](#page-2-1) is unspecified and [AutoCreateCertificate](https://wiki.traeger.de/en/software/sdk/opc-ua/net/api/opc.uafx.opccertificatestoresmembers#autocreatecertificate) is equals true), this value is used to define the certificates subject alternate name.

If there exists already an application certificate the value of this property is replaced with the subject alternate name in the certificate. Nevertheless another URI has been manually configured.

## <span id="page-2-2"></span><span id="page-2-1"></span>**Certificate**

Gets or sets the application certificate representing the applications identity. Changing the application certificate using this property will change the [PathType](https://wiki.traeger.de/en/software/sdk/opc-ua/net/api/opc.uafx.opccertificatestoreinfomembers#pathtype) of the [ApplicationStore](https://wiki.traeger.de/en/software/sdk/opc-ua/net/api/opc.uafx.opccertificatestoresmembers#applicationstore) to [System](https://wiki.traeger.de/en/software/sdk/opc-ua/net/api/opc.uafx.opccertificatestorepathtypemembers#system).

### **C#**

public X509Certificate2 Certificate { get; set; }

### **Property Value**

[Cryptography.X509Certificates.X509Certificate2](https://docs.microsoft.com/en-us/dotnet/api/system.securitymembers#Cryptography.X509Certificates.X509Certificate2)

An instance of the [Cryptography.X509Certificates.X509Certificate2](https://docs.microsoft.com/en-us/dotnet/api/system.securitymembers#Cryptography.X509Certificates.X509Certificate2) class used to identify the application instance.

## <span id="page-2-3"></span><span id="page-2-0"></span>CertificateStores

Gets the [OpcCertificateStores](https://wiki.traeger.de/en/software/sdk/opc-ua/net/api/opc.uafx.opccertificatestores) instance used to maintain the different certificate stores used by the server application.

### **C#**

public OpcCertificateStores CertificateStores { get; }

### **Property Value**

### [OpcCertificateStores](https://wiki.traeger.de/en/software/sdk/opc-ua/net/api/opc.uafx.opccertificatestores)

An instance of the [OpcCertificateStores](https://wiki.traeger.de/en/software/sdk/opc-ua/net/api/opc.uafx.opccertificatestores) class used by the [IOpcApplicationInstance](https://wiki.traeger.de/en/software/sdk/opc-ua/net/api/opc.uafx.iopcapplicationinstance) to setup and maintain the certificate stores and their certificates used by the application.

## <span id="page-2-4"></span>Configuration

Gets or sets an instance of the [OpcApplicationConfiguration](https://wiki.traeger.de/en/software/sdk/opc-ua/net/api/opc.uafx.opcapplicationconfiguration) class which is used as a low-level representation of the code/file based application configuration.

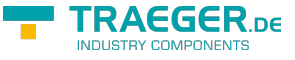

#### **C#**

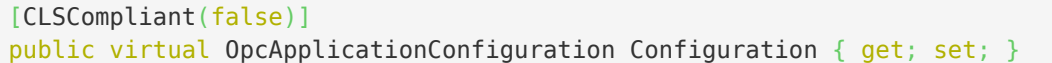

### **Property Value**

[OpcApplicationConfiguration](https://wiki.traeger.de/en/software/sdk/opc-ua/net/api/opc.uafx.opcapplicationconfiguration)

An instance of the [OpcApplicationConfiguration](https://wiki.traeger.de/en/software/sdk/opc-ua/net/api/opc.uafx.opcapplicationconfiguration) class configured with the application specific setup to use. An assignment of a null reference (Nothing in Visual Basic) will lead to the creation of a new instance of the [OpcApplicationConfiguration](https://wiki.traeger.de/en/software/sdk/opc-ua/net/api/opc.uafx.opcapplicationconfiguration) class with all defaults typically used by this type of applications.

### <span id="page-3-1"></span>Namespaces

Gets a read-only collection of namespaces used by the application instance.

### **C#**

public abstract OpcReadOnlyNamespaceCollection Namespaces { get; }

### **Property Value**

[OpcReadOnlyNamespaceCollection](https://wiki.traeger.de/en/software/sdk/opc-ua/net/api/opc.uafx.opcreadonlynamespacecollection)

An instance of the [OpcReadOnlyNamespaceCollection](https://wiki.traeger.de/en/software/sdk/opc-ua/net/api/opc.uafx.opcreadonlynamespacecollection) class with [OpcNamespace](https://wiki.traeger.de/en/software/sdk/opc-ua/net/api/opc.uafx.opcnamespace) items for each 'NamespaceUri' known/used.

### <span id="page-3-2"></span>**ProductUri**

Gets or sets the URI of the product.

### **C#**

```
public Uri ProductUri { get; set; }
```
### **Property Value**

### [Uri](https://docs.microsoft.com/en-us/dotnet/api/system.uri)

The [Uri](https://docs.microsoft.com/en-us/dotnet/api/system.uri) or a null reference (Nothing in Visual Basic) which uniquely identifies the product.

### **Remarks**

<span id="page-3-0"></span>In case there the value of this property is a null reference (Nothing in Visual Basic) the URI of the product is determined by the [AssemblyCompanyAttribute](https://docs.microsoft.com/en-us/dotnet/api/system.reflectionmembers#AssemblyCompanyAttribute) and [AssemblyProductAttribute](https://docs.microsoft.com/en-us/dotnet/api/system.reflectionmembers#AssemblyProductAttribute) used.

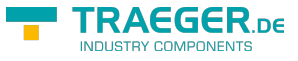

### <span id="page-4-1"></span>**Security**

Gets the TSecurity instance used to maintain the different security options used by the application instance.

### **C#**

```
public TSecurity Security { get; }
```
### **Property Value**

### [y](https://wiki.traeger.de/en/software/sdk/opc-ua/net/api/securitymembers#y)

An instance of the TSecurity class used by the application instance to setup and maintain the different security options.

## <span id="page-4-2"></span>**SystemContext**

Gets the [OpcContext](https://wiki.traeger.de/en/software/sdk/opc-ua/net/api/opc.uafx.opccontext) which is used to store the context sensitive data and configuration used by the current application instance.

### **C#**

```
public abstract OpcContext SystemContext { get; }
```
### **Property Value**

### **[OpcContext](https://wiki.traeger.de/en/software/sdk/opc-ua/net/api/opc.uafx.opccontext)**

An instance of the [OpcContext](https://wiki.traeger.de/en/software/sdk/opc-ua/net/api/opc.uafx.opccontext) class which might be at least [Empty.](https://wiki.traeger.de/en/software/sdk/opc-ua/net/api/opc.uafx.opccontextmembers#empty)

### <span id="page-4-3"></span><span id="page-4-0"></span>**Transport**

Gets the TTransport instance used to maintain the different transport options used by the application instance.

### **C#**

```
public TTransport Transport { get; }
```
### **Property Value**

### [t](https://wiki.traeger.de/en/software/sdk/opc-ua/net/api/transportmembers#t)

An instance of the TTransport class used by the application instance to setup and maintain the different transport options.

# <span id="page-4-4"></span>Methods

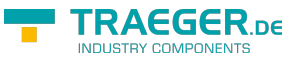

# <span id="page-5-0"></span>CreateSecurity()

When implemented in a derived class; creates and initializes a new instance of the TSecurity which is used for the [Security](#page-3-0) property.

### **C#**

protected abstract TSecurity CreateSecurity()

### **Returns**

### [y](https://wiki.traeger.de/en/software/sdk/opc-ua/net/api/securitymembers#y)

A new instance of the type specified by TSecurity.

# <span id="page-5-1"></span>CreateTransport()

When implemented in a derived class; creates and initializes a new instance of the TTransport which is used for the [Transport](#page-4-0) property.

### **C#**

```
protected abstract TTransport CreateTransport()
```
### **Returns**

### [t](https://wiki.traeger.de/en/software/sdk/opc-ua/net/api/transportmembers#t)

A new instance of the type specified by TTransport.

## <span id="page-5-2"></span>DenyIfIsDisposed()

Verifies whether the current [IOpcApplicationInstance](https://wiki.traeger.de/en/software/sdk/opc-ua/net/api/opc.uafx.iopcapplicationinstance) instance has been already disposed of. In the case there [isDisposed](#page--1-0) is equals true an [ObjectDisposedException](https://docs.microsoft.com/en-us/dotnet/api/system.objectdisposedexception) will be thrown.

### **C#**

```
protected void DenyIfIsDisposed()
```
### **Exceptions**

### [ObjectDisposedException](https://docs.microsoft.com/en-us/dotnet/api/system.objectdisposedexception)

The object has been disposed of.

## <span id="page-5-3"></span>Dispose()

Releases all resources used by the [IOpcApplicationInstance](https://wiki.traeger.de/en/software/sdk/opc-ua/net/api/opc.uafx.iopcapplicationinstance).

### **C#**

public void Dispose()

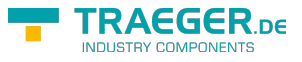

# <span id="page-6-0"></span>Dispose(Boolean)

Releases the unmanaged resources used by the [IOpcApplicationInstance](https://wiki.traeger.de/en/software/sdk/opc-ua/net/api/opc.uafx.iopcapplicationinstance) and optionally releases the managed resources.

#### **C#**

protected virtual void Dispose(bool disposing)

#### **Parameters**

### disposing [Boolean](https://docs.microsoft.com/en-us/dotnet/api/system.boolean)

The value true to release both managed and unmanaged resources; otherwise the value false to release only unmanaged resources.

### <span id="page-6-1"></span>IsAddressSupported(String)

Determines if the address specified is supported.

#### **C#**

public static bool IsAddressSupported(string address)

### **Parameters**

### address [String](https://docs.microsoft.com/en-us/dotnet/api/system.string)

A string representing the [Uri](https://docs.microsoft.com/en-us/dotnet/api/system.uri) to evaluate.

### **Returns**

#### [Boolean](https://docs.microsoft.com/en-us/dotnet/api/system.boolean)

The value true if the address is supported; otherwise the value false.

#### **Remarks**

The value of the address parameter can also be a null reference (Nothing in Visual Basic) or an empty string. In both cases the result will be false.

## <span id="page-6-2"></span>IsAddressSupported(Uri)

Determines if the address specified is supported.

#### **C#**

public static bool IsAddressSupported(Uri address)

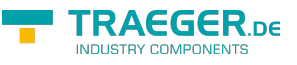

### **Parameters**

### address [Uri](https://docs.microsoft.com/en-us/dotnet/api/system.uri)

The [Uri](https://docs.microsoft.com/en-us/dotnet/api/system.uri) to evalatuate.

### **Returns**

### [Boolean](https://docs.microsoft.com/en-us/dotnet/api/system.boolean)

The value true if the address is supported; otherwise the value false.

### **Remarks**

The value the address parameter can be a null reference (Nothing in Visual Basic). In this case the result of the will be false.

## <span id="page-7-0"></span>OnCertificateRequested(OpcCertificateRequestedEventAr gs)

Raises the [CertificateRequested](#page-0-0) event of the application instance.

### **C#**

protected virtual void OnCertificateRequested(OpcCertificateRequestedEventArgs e)

### **Parameters**

e [OpcCertificateRequestedEventArgs](https://wiki.traeger.de/en/software/sdk/opc-ua/net/api/opc.uafx.opccertificaterequestedeventargs)

The event data.

### <span id="page-7-1"></span>OnCertificateValidationFailed(OpcCertificateValidationFail edEventArgs)

Raises the [CertificateValidationFailed](#page-0-1) event of the application instance.

### **C#**

```
protected virtual void OnCertificateValidationFailed(OpcCertificateValidationFailedEventArgs
e)
```
### **Parameters**

### e [OpcCertificateValidationFailedEventArgs](https://wiki.traeger.de/en/software/sdk/opc-ua/net/api/opc.uafx.opccertificatevalidationfailedeventargs)

The event data.

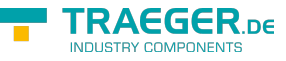

# <span id="page-8-0"></span>Setup(OpcApplicationConfiguration)

### **C#**

[CLSCompliant(false)] protected virtual void Setup(OpcApplicationConfiguration configuration)

### **Parameters**

configuration [OpcApplicationConfiguration](https://wiki.traeger.de/en/software/sdk/opc-ua/net/api/opc.uafx.opcapplicationconfiguration)

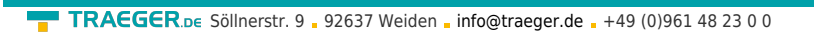

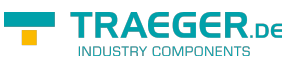

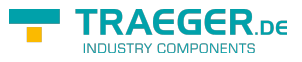

# **Table of Contents**

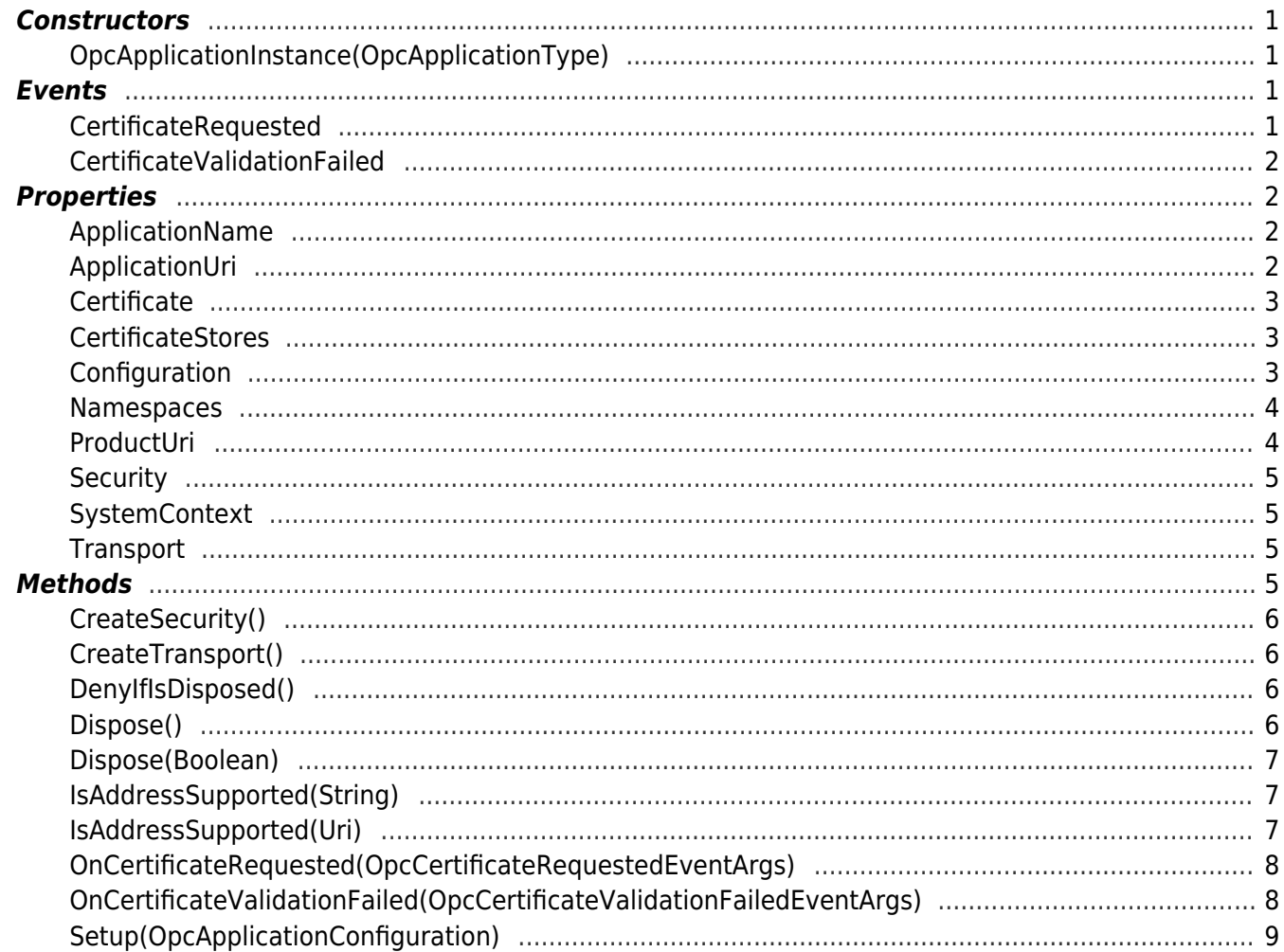